# <<Autodesk Inventor 20>>

<<Autodesk Inventor 2010

- 13 ISBN 9787040304916
- 10 ISBN 7040304910

2010-12

页数:657

PDF

更多资源请访问:http://www.tushu007.com

# <<Autodesk Inventor 20>>

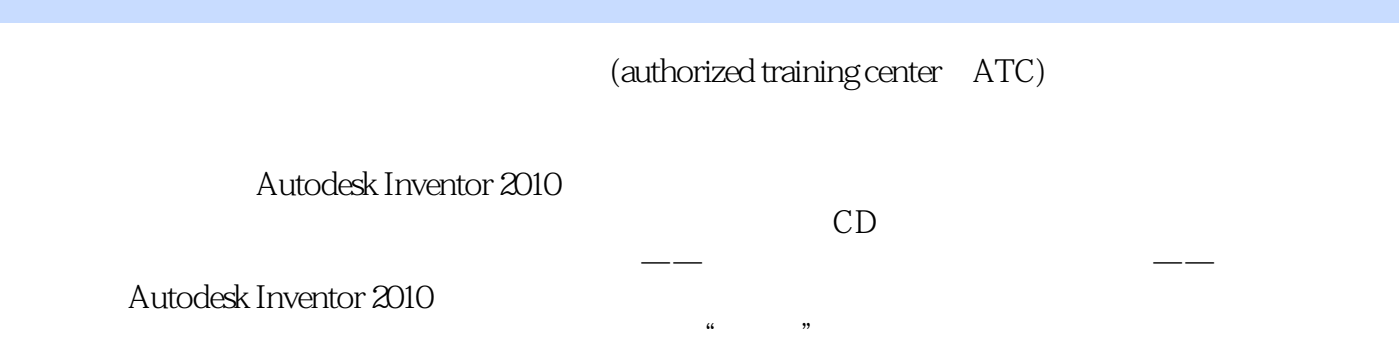

<<Autodesk Inventor 20>>

j-Autodesk Inventor

款功能强大的CAD三维软件,以数字方式完成产品的参数化设计、可视化和模拟。

# <<Autodesk Inventor 20>>

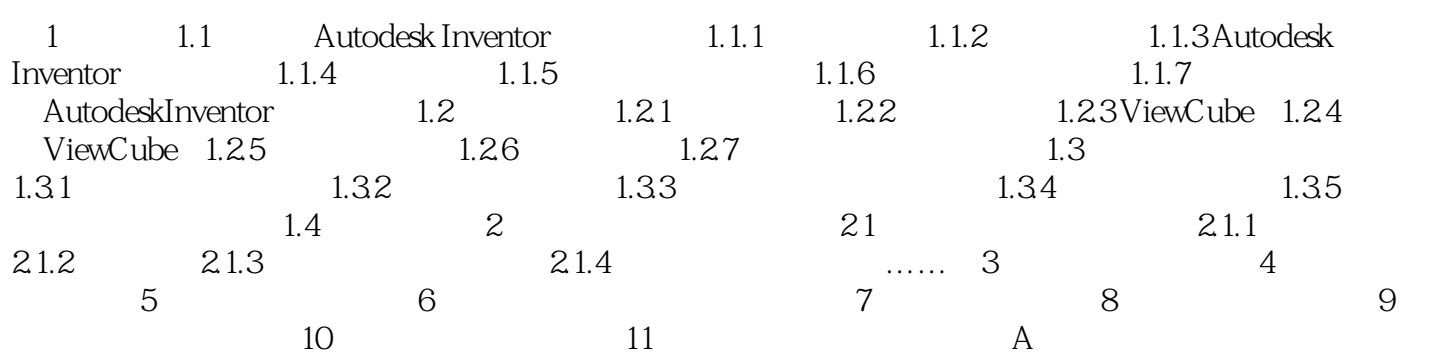

<<Autodesk Inventor 20>>

# <<Autodesk Inventor 20>>

Autodesk Inventor 2010 Autodesk recommendial and the comment of the comment of the comment of the comment of the comment of the comment of the comment of the comment of the comment of the comment of the comment of the comment of the comment of

拥有超过700万用户的Autodesk公司是向工程和设计领域及电影、广播和多媒体领域提供软件和服务的

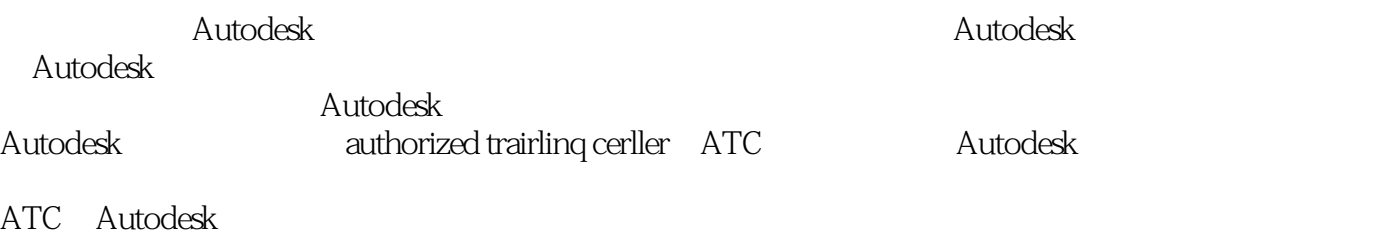

 $\mathop{\rm Autodes}$ k $\mathop{\rm Autodes}$ 

ATC系列标准培训教材和辅导资料完全依据Autodesk各种软件产品的官方技术标准开发而成,因此对

*Page 6*

# <<Autodesk Inventor 20>>

本站所提供下载的PDF图书仅提供预览和简介,请支持正版图书。

更多资源请访问:http://www.tushu007.com